# Analytics 201

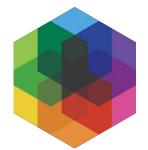

### BADCamp 2019

#### **Andrew Mallis**

CEO, Kalamuna

mallis@kalamuna.com | @andrew\_mallis

# I don't watch TV anymore

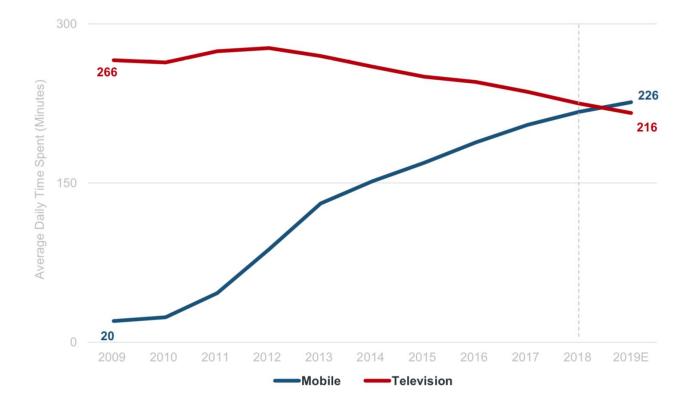

#### Television & Mobile Daily Time Spent (Non-Deduped), USA

Usage includes both home & work for consumers 18+.

Non-deduped as ties spent with each medium individually, regardless of multitasking.

Source: eMarketer (10/18).

#### Daily Hours Spent with Digital Media per Adult User, USA

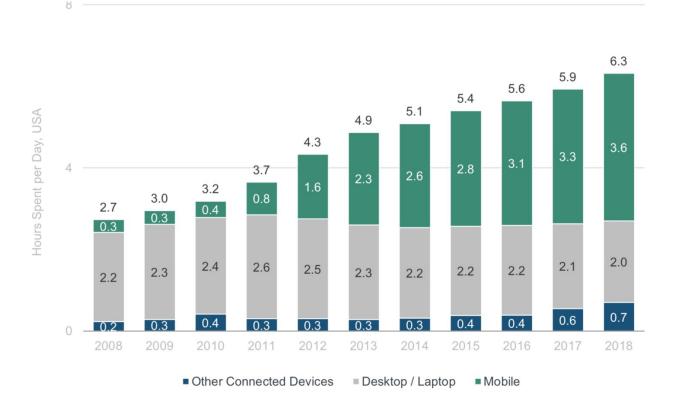

Note: Other connected devices include OTT & game consoles. Mobile includes smartphone & tablet.

Usage includes both home & work for consumers 18+. Non-deduped as ties spent with each medium individually, regardless of multitasking.

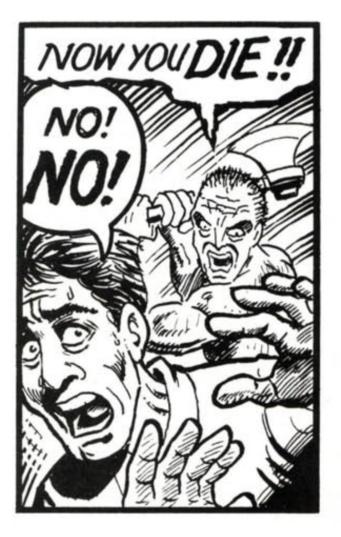

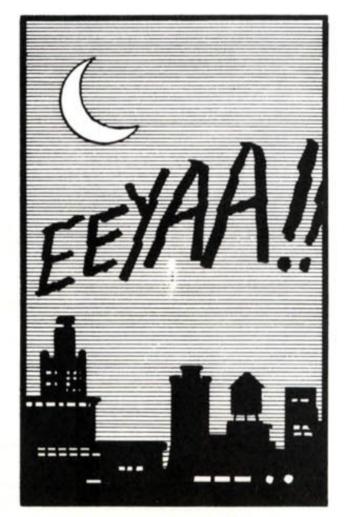

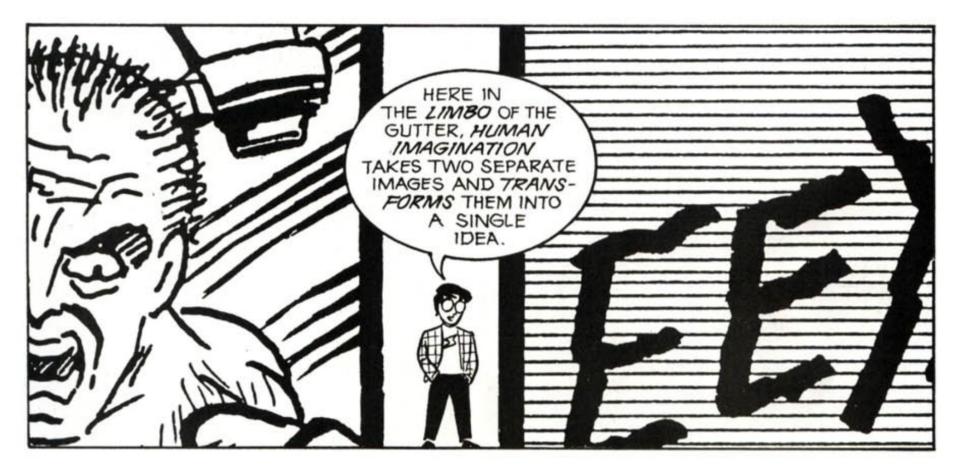

# I think I spend too much time on my phone...

#### % of Adults Trying to Limit Personal Smartphone Use, USA

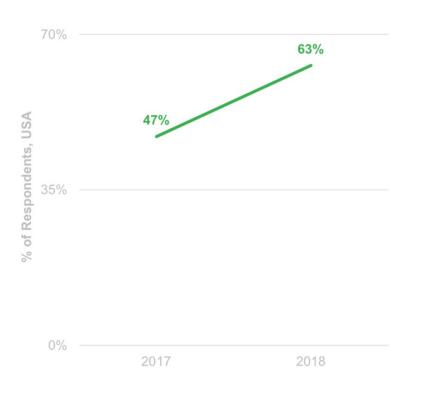

#### Parent Actions to Regulate Children's Internet / Phone Usage

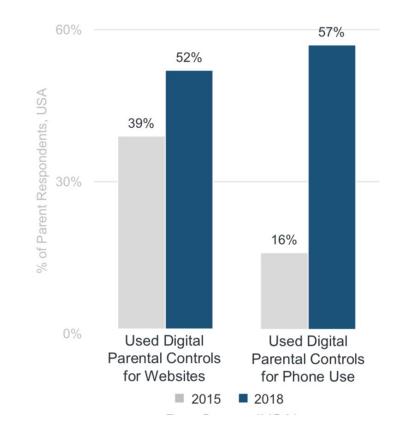

# Analytics reinforces the power of story

### About Kalamuna

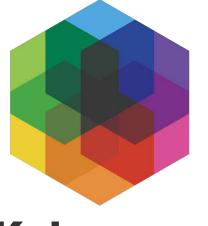

## We make your mission our mission

#### Kalamuna

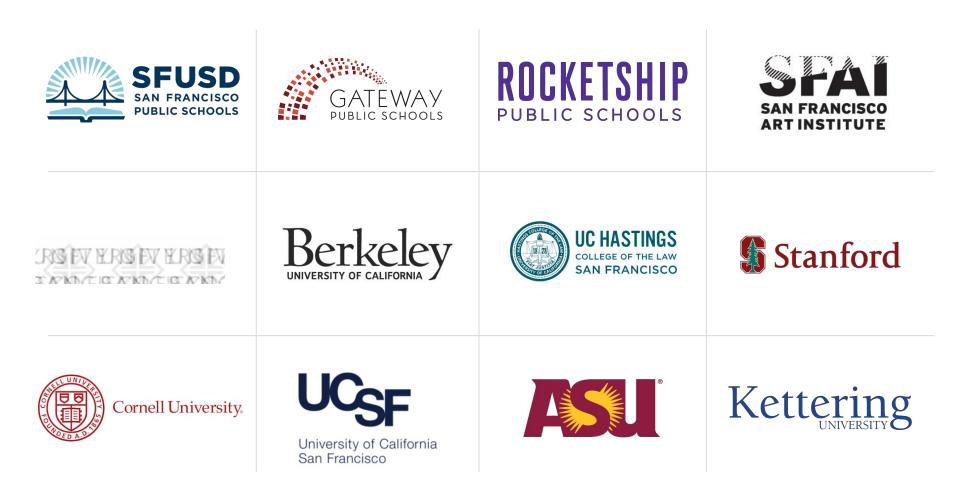

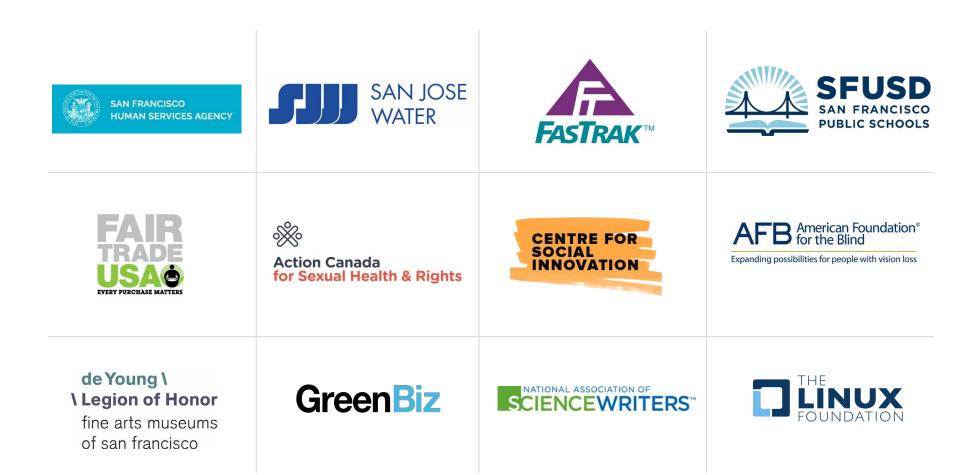

Berkeley

## **Based in Oakland**

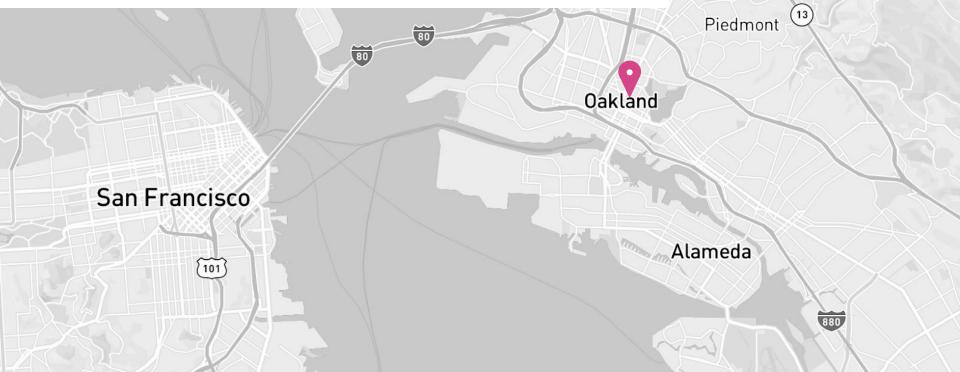

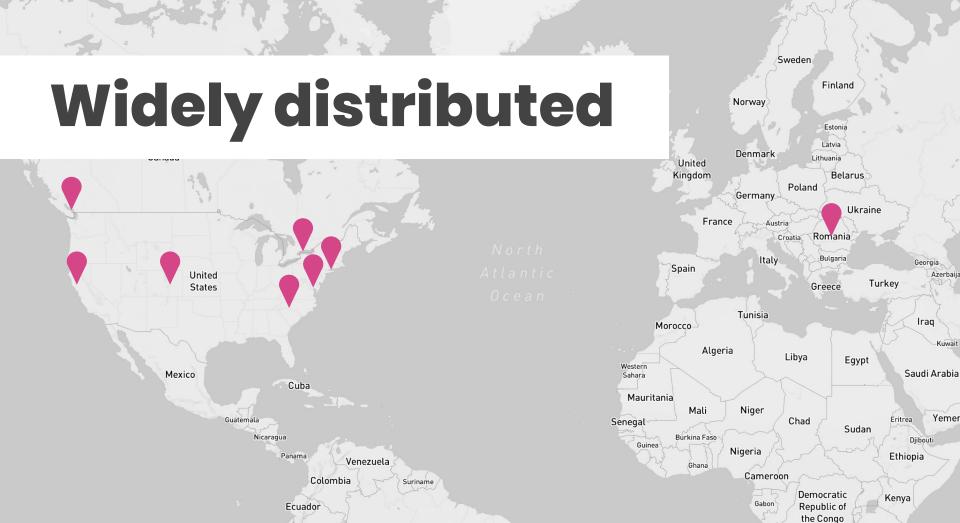

## We share our knowledge freely and actively in our comunity of practice

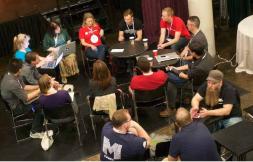

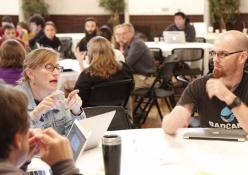

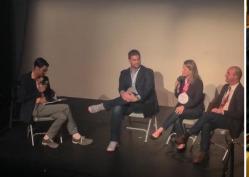

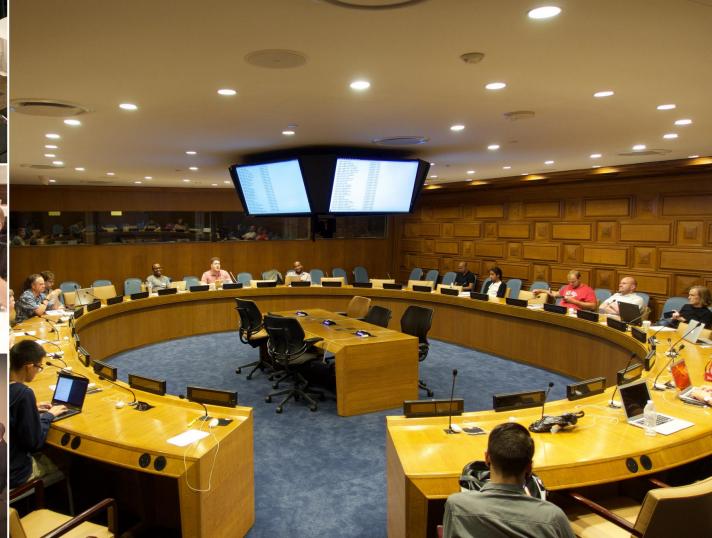

# We build community as event organizers

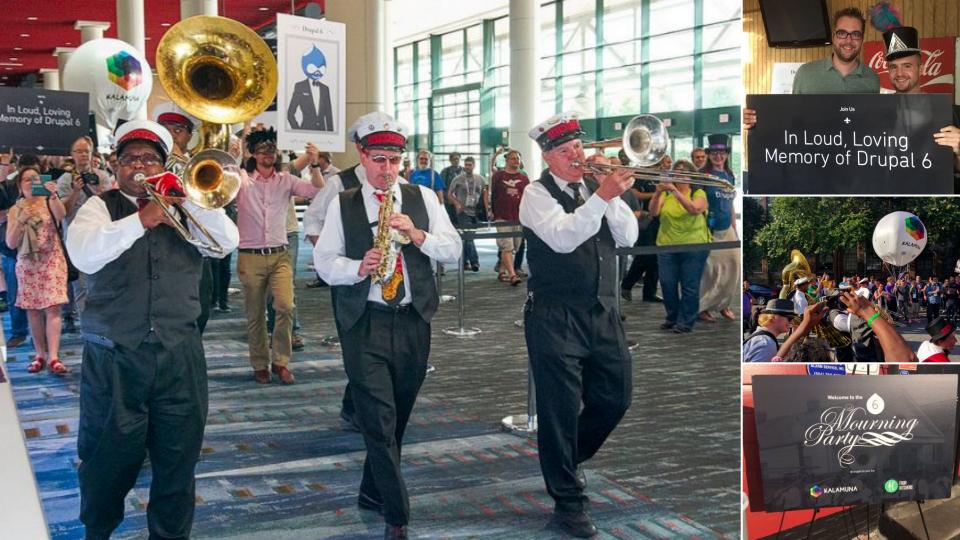

# We foster community interactions founded in meaning and service #drupal4good

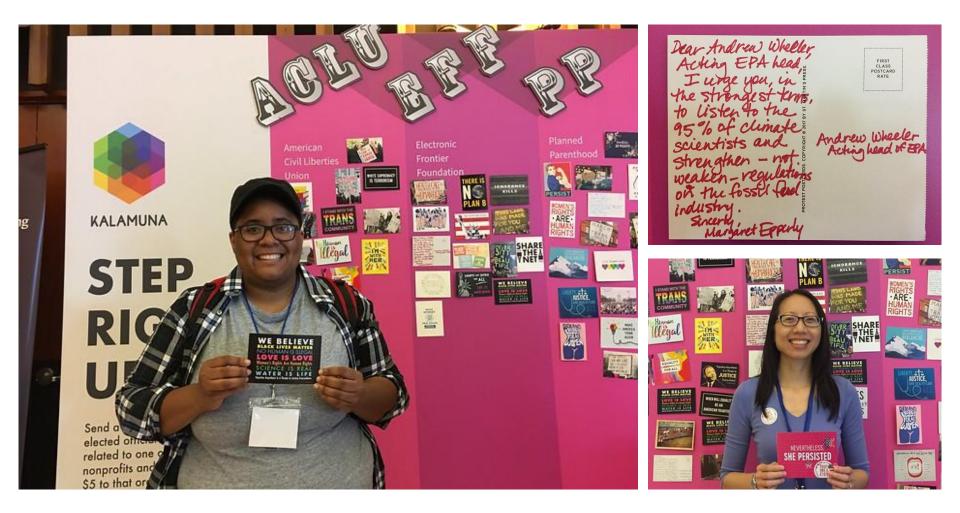

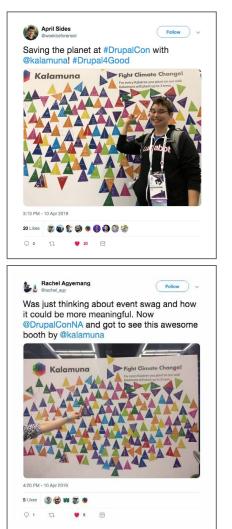

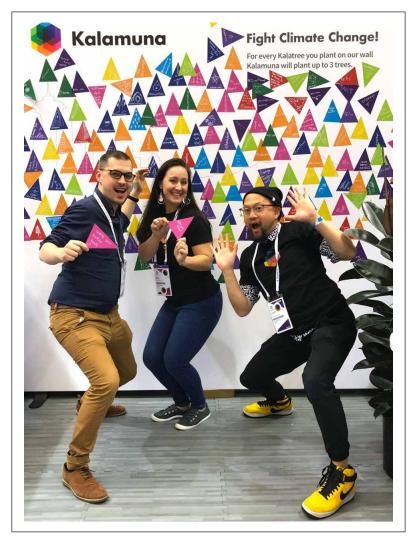

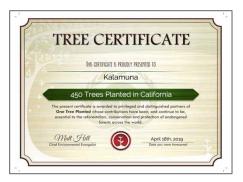

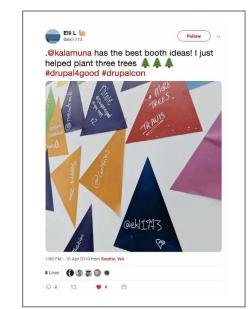

## Why invest in analytics?

#### Analytics help you understand what works and what doesn't, so you can adjust your approach to your audience and have a greater impact.

# Why do you have a website?

# I may be analytical, but I'm no analyst.

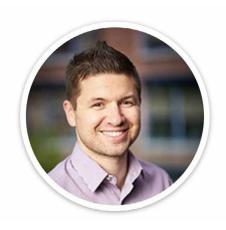

#### Vadim Tchernine Senior Analyst

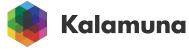

GA Tips, Tricks & Best Practices

### Users, Sessions, Pageviews

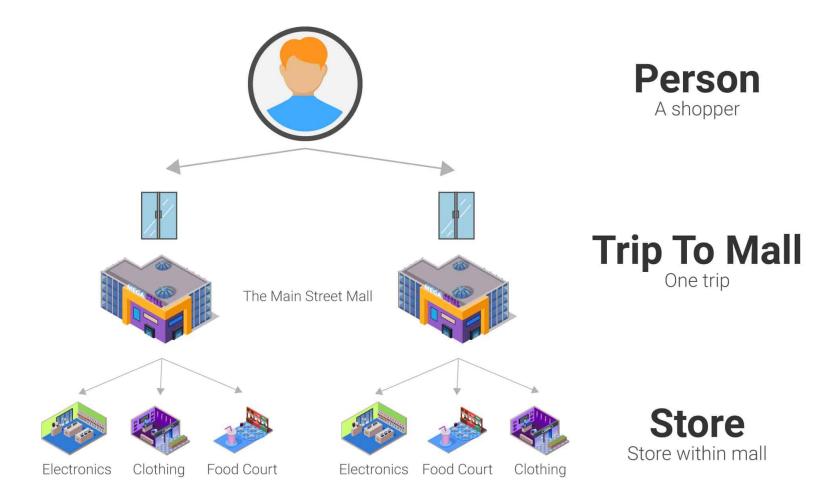

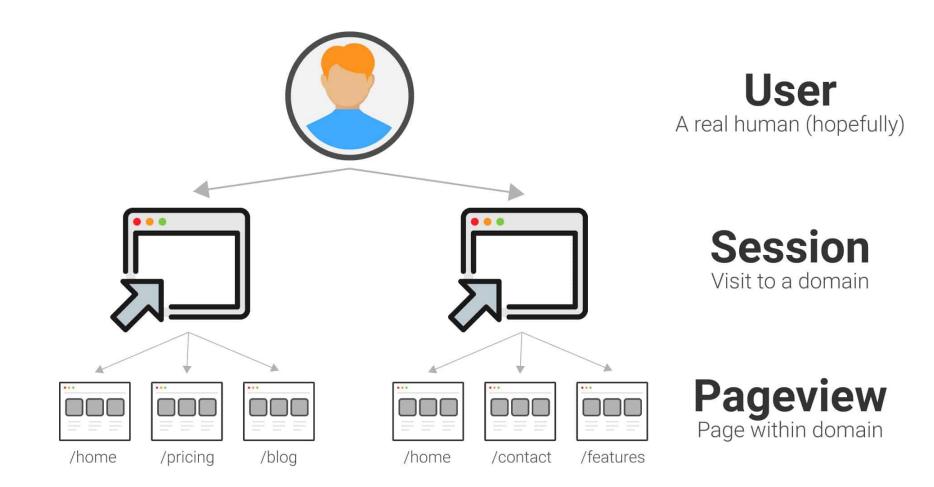

🍓 KALAMUNA

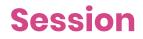

- Begins when user visits a page with the tracking code
- Each session is unique to a browser on a device
- Typically ENDS after 30 minutes of inactivity
- If visiting the site once an hour, a new session starts each time.
- Google Analytics has no way to measure duration for the last page visited within the session

#### **Session Duration**

Looks at the total time spent across the entire session. It includes exits on the last page, so it is considered a less reliable metric since the last page will always have a value of 0.

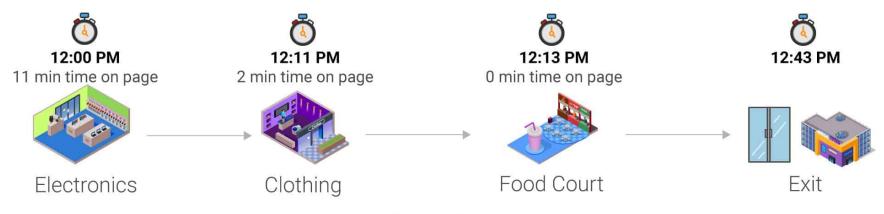

Session Duration = 13 Min

#### Sessions only demonstrate traffic to your site, but not user intent once they've reached it.

## **Events add a level of** granularity beyond page data.

| 40000                       |                                            |                                                                                                    |
|-----------------------------|--------------------------------------------|----------------------------------------------------------------------------------------------------|
| Anne Anne Anne F            | and an an an an an an an an an an an an an | internet for any design of the second second |
|                             |                                            |                                                                                                    |
|                             |                                            |                                                                                                    |
| Buy Tolona                  | 6                                          | >:<                                                                                                    |
| e izer zerster Bra Q        | Preview                                    |                                                                                                    |
| Vet Werlick Californian Law | Exhibition Previo                          |                                                                                                    |
| de Young \<br>museum        |                                            |                                                                                                    |

# Use events to create more defined goals.

## Goals in GA help measure success. You can either create them yourself or import them from the Solutions Gallery.

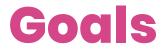

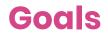

| + NE | W GOAL Import from ( | Gallery                   | 4         | R, Search              |           |
|------|----------------------|---------------------------|-----------|------------------------|-----------|
|      | Goal +               | Id                        | Goal Type | Past 7 day conversions | Recording |
|      | Email Contact Us     | Goal ID 1 / Goal<br>Set 1 | Event     | 68                     | ON        |
|      | File Downloads       | Goal ID 2 / Goal<br>Set 1 | Event     | 3583                   | ON        |
|      | Member Login         | Goal ID 3 / Goal<br>Set 1 | Event     | 5014                   | ON        |
|      | Social Share         | Goal ID 4 / Goal<br>Set 1 | Event     | 22                     | ON        |
|      | Video Play           | Goal ID 5 / Goal<br>Set 1 | Event     | 17                     | ON        |

## **Funnel Visualization**

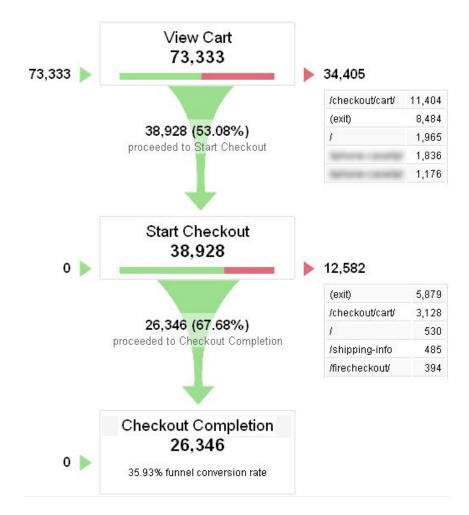

### **Enhanced eCommerce Reports**

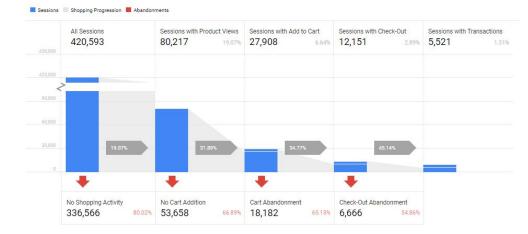

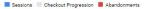

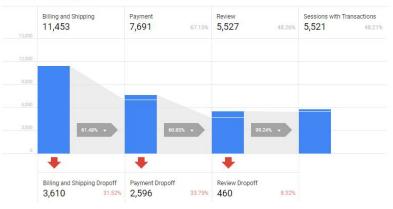

## **Bounce Rate**

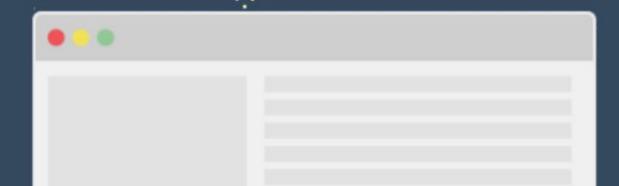

### **Bounce Rate**

- A Bounce = a single page session
- Bounce Rate is the the % of sessions that only saw 1 page
- There is NO relationship to time spent
- Sometimes visitors find what they want and Bounce. Success.
- Most time-based metrics within GA, such as Average Session Duration, only include users who DID NOT bounce. If your Bounce Rate is 70%, that number is calculated using only 30% your overall traffic.

**Data Collection** 

## Views

- Only Data from point of creation forward
- The default View is called
   "All Website Data."

#### ORGANIZATION

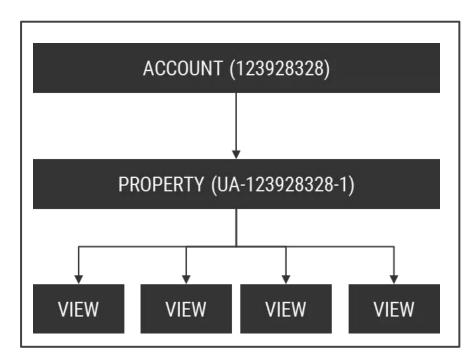

## **Create a Minimum of 3 Views for Every Property**

**The Master View** is your working view. It's where you apply many different filters and modifications to get the most accurate and actionable data.

**The Test View** is where you test all of your filters first. Also where traffic from staging, localhost and other non production environment can go.

**The Raw Data View** is untouched by filters that alter the data collection process for safekeeping in case something goes wrong in your working view(s).

## **Filters**

- Use them to exclude your organization from your traffic, to ensure you are only seeing data on your real customers
- Remove query parameters that are polluting your reporting
- Once data is filtered out, you can't get it back

| Filter Verific            | cation 🕜               |
|---------------------------|------------------------|
| Verify this filt          | See how this filter wo |
|                           |                        |
| Contraction of the second |                        |

#### **Bot Filtering**

Exclude all hits from known bots and spiders

| Add Filter                      | o View                          |                     |
|---------------------------------|---------------------------------|---------------------|
| Choose metho                    | d to apply filter to view       |                     |
| Create new                      | Filter                          |                     |
| <ul> <li>Apply exist</li> </ul> | ing Filter                      |                     |
| Filter Informat                 | on                              |                     |
| Filter Name                     |                                 |                     |
| Filter out own t                | raffic                          |                     |
| Filter Type                     |                                 |                     |
| Predefined C                    | ustom                           |                     |
| Exclude 👻                       | traffic from the IP addresses 👻 | that are equal to 👻 |
| IP address                      | 2                               |                     |
| 67.173.191.105                  | 5                               |                     |

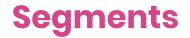

Customizable subsets of visitors based on user, session, or page info.

- Mobile Traffic
- Single Session Users
- Female users 35-44 in California
- Users that performed a certain activity
- Can be added to any report and work retroactively

| Desktop               | Save Cancel Preview                                                           |             |
|-----------------------|-------------------------------------------------------------------------------|-------------|
| Demographics          | Conditions                                                                    |             |
| Technology            | Segment your users and/or their sessions according to single or multi-session | conditions. |
| Behavior              | Filter Sessions - Include -                                                   | G           |
| Date of First Session | Device Category 👻 exactly matches 👻 desktop                                   | - OR AND    |
| Date of First Session | debittop                                                                      |             |

## **Site Search**

Ensure that you have enabled site search in each of your **views**. This the most specific information about **user intent** you are likely to get.

Look for the parameter after the question mark.

https://www.yoursite.edu/en/search?query=best+program

| arameters (case inse |
|----------------------|
|                      |
|                      |

## Sending out emails and being active on social media, but your main source of traffic is Direct?

UTM parameters in your links help Google Analytics understand where traffic is coming from and what campaign it belongs to.

### **UTM Parameters in URLs**

Where is the traffic coming from?

Why is the traffic going there?

http://optimising.com.au/?utm\_source=mailchimp&utm\_medium=email&utm\_campaign=newsletter

Where is the traffic going?

How is the traffic getting there?

## UTM Hierarchy & Strategy

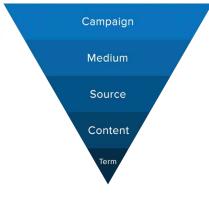

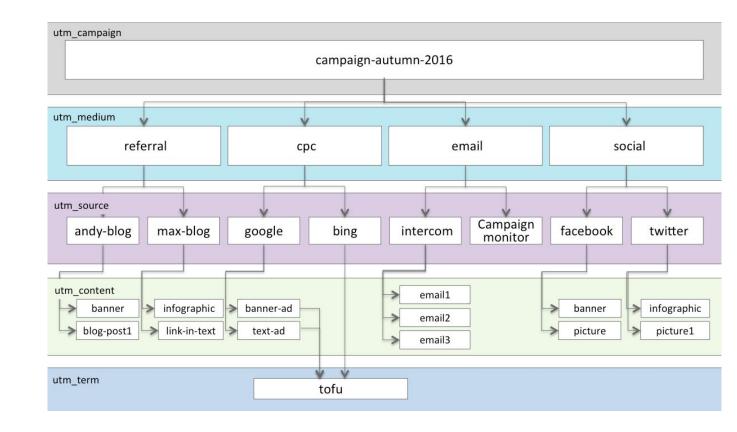

### **UTM Best Practices**

- Use a generator service (<u>utm.io</u>) or Google Sheet to **standardize** UTMs
- All characters should be **lowercase**
- No spaces between words use **dashes** if necessary.
- Do not use special **characters**, such as &.
- Do not create **manual** Google Ad UTMs
- For social channels, its best for medium to be the broad category and say "**social**", with source being the specific network. Email already follows this convention.
- Keep naming conventions and parameters **consistent**, even across different traffic sources

## **Search Console**

- Connect Search Console (Webmaster Tools) to GA to understand Organic Search performance, improve SEO, and identify broken links
- Search Console keeps data for the last 16 months. As a result, SEO reports in Analytics also include a maximum of 16 months of data.
- Search Console data is always 48 hours behind

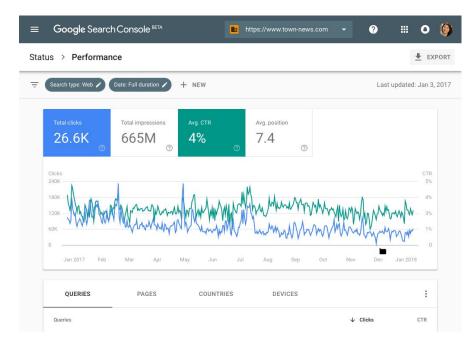

## Google Tag Manager

## Use Google Tag Manager to deploy all scripts

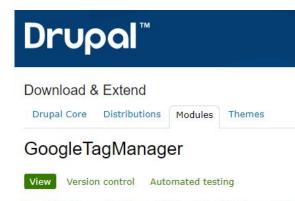

By solotandem on 19 February 2014, updated 26 February 2018

This Google Tag Manager project allows non-technical stakeholders to manage the analytics for their website by triggering the insertion of tags and tracking systems onto their page(s) via Google's Tag Manager (GTM) hosted application.

https://www.drupal.org/project/google tag

| Google Analytics                                                                                | A Google AdWords | doubleclick              | adometry    | Google<br>consumer surveys |
|-------------------------------------------------------------------------------------------------|------------------|--------------------------|-------------|----------------------------|
| Coogle<br>Trusted Stores                                                                        | AdRolL           | Marin                    | C COMSCORE. | Linkedin                   |
| clic <tale< td=""><td>¢ crazyegg.</td><td>dstillery</td><td>TURN</td><td>VisualDNA</td></tale<> | ¢ crazyegg.      | dstillery                | TURN        | VisualDNA                  |
| criteoL.                                                                                        | Paffiliatewindow | EULERIAN<br>TECHNOLOGIES | Mediaplex   | 🚱 mouseflow                |
| neustar                                                                                         | nudge.           | Perfect Audience Pi      | SearchForce | Tradedoubler               |

## **Google Tag Manager**

- Connect 3rd party tags (Google Analytics, Adwords, Facebook, Crazyegg, etc)
- Enable/disable without code pushes (go, Marketers!)
- Tags with GTM load asynchronously
- Create Tags, Triggers, and Variables
- Track types of clicks like email, outbound links, pdfs, etc
- Add a dataLayer to customize data captured > required for eCommerce

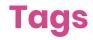

| CURRENT WORKSPACE                       |   |                                          |                                           |                               |                            |              |
|-----------------------------------------|---|------------------------------------------|-------------------------------------------|-------------------------------|----------------------------|--------------|
| Default Workspace                       | > | Tags                                     |                                           |                               |                            | Q New        |
| Q Search                                |   | Name 个                                   | Туре                                      | Firing Triggers               | Folder                     | Last Edited  |
|                                         |   | CU - YouTube Tracking - LunaMe<br>Plugin | trics Custom HTML                         | P Viewed Any Page             | YouTube Tracking<br>Plugin | 7 months ago |
| <ul><li>Overview</li><li>Tags</li></ul> |   | GA Viewed Page                           | Google Analytics -<br>Universal Analytics | O P Viewed Any Page           | Site Tracking              | 7 months ago |
| Triggers                                |   | GAE Downloaded File                      | Google Analytics -<br>Universal Analytics | E Downloaded File             | Site Tracking              | 7 months ago |
| Variables                               |   | GAE Email Link Clicked                   | Google Analytics -<br>Universal Analytics | E Clicked Email Link          | Site Tracking              | 7 months ago |
| Folders                                 |   | GAE Outbound Link Clicked                | Google Analytics -<br>Universal Analytics | E Outbound Link Clicked       | Site Tracking              | 7 months ago |
|                                         |   | GAE Reached Scroll Depth                 | Google Analytics -<br>Universal Analytics | E Heard Scroll Timing<br>Ping | Site Tracking              | 7 months ago |
|                                         |   | GAE Submitted Form                       | Google Analytics -<br>Universal Analytics | E Submitted Any Form          | Site Tracking              | 7 months ago |
|                                         |   | GAE Telephone Link Clicked               | Google Analytics -<br>Universal Analytics | E Clicked Telephone Link      | Site Tracking              | 7 months ago |

# Save hours by automating your GTM set-up with gtmbot.io

#### + If you don't like the second a, simply simply free 2758 feet with append.

+ Kevis this page speci until (file charafterius corraliefus)

#### Hispen Orent intelligence, making it

#### Determine

#### The following party will be implemented.

| 7254                    | Raha                                                                                                    | Purpose                                                                                           | 24Abs |           |
|-------------------------|----------------------------------------------------------------------------------------------------|---------------------------------------------------------------------------------------------------|-------|-----------|
| -                       | ge, settings                                                                                                    | Hereits all satisfying common in Dampie Analytics, including senich property for served state to: |       | sealed    |
| Conception in which the | (conclusion)                                                                                                    | A generatic event lasted positivel to the data lasts                                              | -     | market    |
| California de           | dimension.                                                                                                    | A growth month label association to the state label.                                              | -     | mand      |
| -                       | anamia (des parts parts parts) sales                                                                                                    | The statement is linguing Analytics of the scattery reserve and eased to back datasets from       | -     | magnet    |
| estimate                | security from the first contactor                                                                                                    | The CSS selector used to denoty using share bettern.                                              | -     | (rotated) |
| -                       | where a state of the state of the state of t | The 3D of paur remarkaning kap prevend to followed a                                              | -     | (scient)  |
| -                       | territed-prod.0                                                                                                    | 154 30 of your Paralleon marketing pixel.                                                         | -     | intering  |
| 06.10                   | managemet.ast.bcome                                                                                                    | The monanely value of an initial light in its prior bootness.                                     |       | nong      |
|                         | entreet(, side                                                                                                    | A true sigh root representing the carriery pair with the Yalley in http://dll                     |       | Printer 1 |

**Data Validation** 

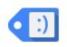

#### Tag Assistant (by Google)

Offered by: Google

★★★★ 1,124 | Developer Tools | . 1,685,104 users

G By Google

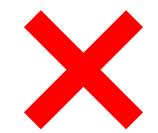

#### Nikki Kuhlman Modified Jan 24, 2019

It's an extremely useful extension for my job BUT, lately, it's been failing a lot, where I have to remove the extension and then re-install it. When it works, it's five stars. But when it fails, especially in the middle of a conference call with a client, it's not good.

#### Josh Deltener Modified Aug 29, 2018 \*\*\*

Seems very unreliable/simple detection especially when working with single page apps.

It shows same tag included multiple times (GTM or even GTag) but it's impossible from my end as it's only in the DOM once and on the first page hit.

GTM preview mode clearly shows things firing as expected, but this tool doesn't reflect the same and sends you on a wild goose chase.

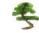

#### Jessa Elsasser Modified Sep 28, 2018

I loved this extension at first and would still love it if it worked properly. At random times I click it and nothing happens, it just stops working, it doesn't matter what page I'm on or if I quit and reopen the browser it just completely stops working and the only way to fix it is to uninstall and reinstall. This happens A LOT and it's really annoying. Google, get it together, you are better than this, it is a simple extension, make it workIIIIIII

Was this review helpful? () Yes () No Reply | Mark as spam or abuse

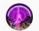

#### HardRockL1L Apr 18, 2019

yeah, I am running into the same issue whenever I click on the icon for it, it just popped up asking if I want to enable on checking for other tags and if I want to inspect all pages or specific page, then once choose an option, it doesn't do anything! So frustrate! I removed and re-added the plug-in over and over, yet still not working!

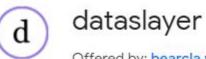

Offered by: bearcla.ws

★★★★ 65 Developer Tools ≜ 53,622 users

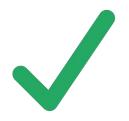

| category<br>action<br>label | <u>UA-936475-3</u> (Universal) +<br><i>(via GTM-T73TW6V)</i><br>Newsletter Click<br>Sign up for our newsletter<br>deyoung.famsf.org/exhibitions/ed-hardy | General<br>use three-column layout where available<br>swap TMS columns<br>show data layer presence<br>auto-collapse nested data layer variables                                                                                                  | Tags<br>Show Universal Analytics tags<br>Show GA Classic tags<br>Show Floodlight tags    |
|-----------------------------|----------------------------------------------------------------------------------------------------|----------------------------------------------------------------------------------------------------|------------------------------------------------------------------------------------------|
| category<br>action          | <u>UA-936475-3</u> (Universal) +<br>( <i>via GTM-T73TW6V</i> )<br>Buy Tickets - DeYoung<br>deyoung.famsf.org/exhibitions/ed-hardy                        | <ul> <li>auto-collapse gtm.* events</li> <li>hide empty data layer variables</li> <li>show array indices</li> <li>show navigation timestamps</li> <li>show friendly names for query parameters where available</li> </ul>                        | show Adobe Analytics tags <u>Ignored IDs</u> (separated by semicolons) UA-XXX-Y;UA-AAA-B |
| category<br>action<br>label | <u>UA-936475-3</u> (Universal) +<br>(via GTM-T73TW6V)<br>non-interactive<br>Scroll<br>deyoung.famsf.org/exhibitions/ed-hardy<br>90 %                     | Bolock tags from firing (experimental, requires Chrome dev/beta chann     don't decode query string values     Update interval (seconds)     (for: Launch data elements, Tealium data layer, TagCommander, additio     (0 to disable autoupdate) | Additional data layer objects (separated by semicolons)<br>digitalData;testDataLayer     |

## **Beyond Google Analytics**

**Google Analytics alternatives** 

## **Matomo**

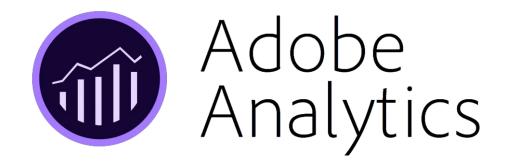

**Google Data Studio** 

## analytics meets powerpoint

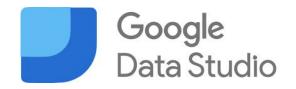

|                                  |                                                | onimerce Overview                |                           |                                                                        | Channel                                                 | •                                 | Jan 1, 2019 - Jan 31,                                                                                                    | 2019       |
|----------------------------------|------------------------------------------------|----------------------------------|---------------------------|------------------------------------------------------------------------|---------------------------------------------------------|-----------------------------------|----------------------------------------------------------------------------------------------------|------------|
| eCom Conv Ra<br>0.09%<br>t 20.0% |                                                | Revenue<br>\$370.48K<br>\$ 58.6% | Transac<br>370<br>1 88.8% |                                                                        | Avg. Or<br>\$1.0<br>+ -16.09                            |                                   | Per Sess<br><b>\$0.9</b><br>± 0.9%                                                                                                    |            |
|                                  |                                                | ~~~~~~                           | ~                         | MM                                                                     | ~~~~                                                    | M                                 | ~~~                                                                                                    | M          |
| Channel                          | Source / Medium                                | Campaign                         | Sessions +                | 0/ 4                                                                   |                                                         |                                   |                                                                                                    |            |
| Organic Search                   | google / organic                               | (not set)                        | 201,722                   | % Δ                                                                    | Revenue                                                 | %Δ                                | eCom Conv Rate                                                                                                    |            |
|                                  |                                                |                                  | 201.722                   |                                                                        |                                                         |                                   |                                                                                                    |            |
| Direct                           | (direct) / (none)                              | (not set)                        |                           | 39.9% :                                                                | \$113,525                                               | 79.3% :                           | 0.03%                                                                                                    |            |
|                                  | (direct) / (none)<br>m.facebook.com / referral |                                  | 84,744                    | 39.9% <b>t</b>                                                         | \$113,525<br>\$79,652.5                                 | 79.3% <b>†</b><br>217.3% <b>†</b> | and the second second se | 23.        |
| Social                           |                                                |                                  |                           | A SCREED B                                                             |                                                         |                                   | 0.03%<br>0.17%                                                                                                    | 23.        |
| Social                           | m.facebook.com / referral                      | (not set)                        | 84,744<br>21,472          | 48.2% 1                                                                | \$79,652.5                                              |                                   | 0.03%<br>0.17%<br>0.00%                                                                                                    | 23.<br>39. |
| Social                           | m.facebook.com / referral                      | (not set)                        | 84,744<br>21,472          | 48.2% <b>1</b><br>578.6% <b>1</b>                                      | \$79,652.5<br>\$0                                       |                                   | 0.03%<br>0.17%<br>0.00%<br>0.01%                                                                                                    | 39.        |
| Social                           | m.facebook.com / referral                      |                                  | 84,744<br>21,472          | 48.2% :<br>578.6% :<br>234.4% :                                        | \$79,652.5<br>\$0<br>\$1,905                            | 217.3% •                          | 0.03%<br>0.17%<br>0.00%<br>0.01%<br>0.05%                                                                                                    | 23.<br>39. |
| Social                           | m.facebook.com / referral                      | (not set)                        | 84,744<br>21,472          | 48.2% <b>*</b><br>578.6% <b>*</b><br>234.4% <b>*</b><br>28.7% <b>*</b> | \$79,652.5<br>\$0<br>\$1,905<br>\$9,997.5               | 217.3% ;<br>-<br>-<br>115.7% ;    | 0.03%<br>0.17%<br>0.00%<br>0.01%<br>0.05%<br>0.00%                                                                                                    | 39.        |
| Direct<br>Social                 | m.facebook.com / referral                      | (not set)                        | 84,744<br>21,472          | 48.2% <b>*</b><br>578.6% <b>*</b><br>234.4% <b>*</b><br>28.7% <b>*</b> | \$79,652.5<br>\$0<br>\$1,905<br>\$9,997.5<br>\$0<br>\$0 | 217.3% •<br>-<br>-<br>115.7% •    | 0.03%<br>0.17%<br>0.00%<br>0.01%<br>0.05%<br>0.00%                                                                                                    | 39         |
| Social                           | m.facebook.com / referral                      | (not set)                        | 84,744<br>21,472          | 48.2% :<br>578.6% :<br>234.4% :<br>28.7% :<br>86.8% :<br>-<br>344.2% : | \$79,652.5<br>\$0<br>\$1,905<br>\$9,997.5<br>\$0        | 217.3% •<br>-<br>-<br>115.7% •    | 0.03%<br>0.17%<br>0.00%<br>0.01%<br>0.05%<br>0.00%                                                                                                    | 23.        |

Live

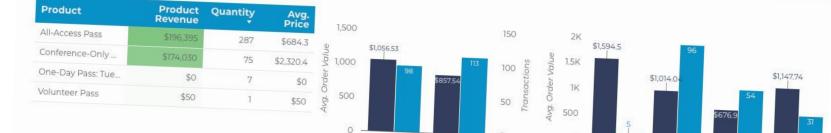

## Interactive reports

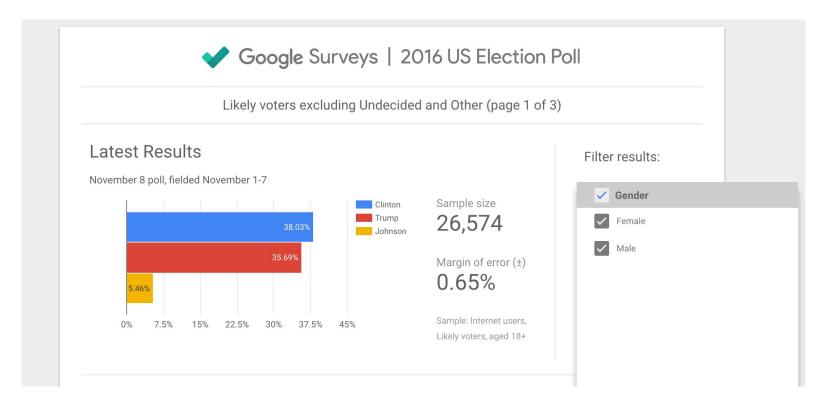

## Fun

### What happened to M Night Shyamalan?

In 1999 following the release of a low budget independent film Praying with Anger (1992), and his first major motion picture Wide Awake (1998), M Night Shyamalan directed The Sixth Sense a box office smash hit that grossed half a billion dollars at the box office.

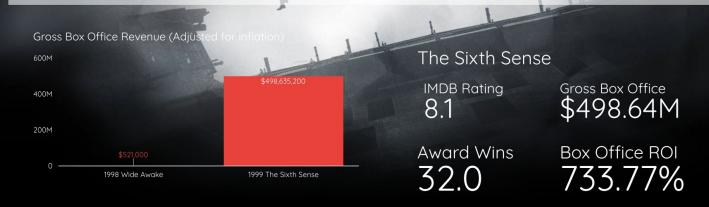

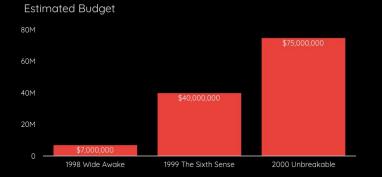

Riding high of the success of The Sixth Sense, \$75 million was invested into M Night's next project "Unbreakable".

#### Google Connectors (18)

Connectors built and supported by Data Studio. Learn more

File Upload BigQuery By Gooale By Google **Connector Gallery** Connect to CSV (comma-separated values) files. Connect to BigQuery tables and custom queries. Learn more Learn more Cloud SQL for MySQL Display & Video 360 : Google Ad Manager 360 Extract Data ۲ By Google By Google By Google By Google Connect to Google Cloud SQL for MySQL databases. Connect to Display & Video 360 report data. Connect to Extract Data Learn more Connect to Google Ad Manager data. Learn more Learn more Google Ads **Google Analytics** Google Cloud Storage **Google Sheets** Ħ By Google By Google By Google By Google Connect to Google Ads performance report data. Connect to Google Analytics reporting views. See your files in Google Cloud Storage. Learn more Connect to Google Sheets. Learn more Learn more Learn more : MySQL PostgreSQL Search Ads 360 Search Console Q. By Google By Google By Google

Connect to MySQL databases. Learn more

Connect to PostgreSQL databases. Learn more

By Google

Connect to Search Ads 360 performance reports.

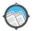

Page Modified By Page Modified

Automatically pull your crawl data into Data Studio with the Page Modified Data Studio Connector. Learn more

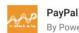

By Power My Analytics

Free Trial! Analytics Importer PayPal Connector connects PayPal Transaction data into Data Studio. Learn more

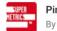

Pinterest By Supermetrics

#1 Connector for Pinterest. Powerful yet Flexible and Easy To Use. Trusted by 300k+ Marketers. Learn more

#1 Connector for Reddit reporting. Powerful yet Flexible

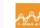

**Pinterest Analytics** 

By Power My Analytics Free Trial! Analytics Importer Pinte Connector connects Pinterest Ana

Studio, Learn more

## **3rd party Connectors**

#### Reddit

By Supermetrics

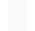

**Rival IQ Social Analyt** By Rival IO

Pull social media and SEO analytic account into Google Data Studio.

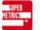

Search Ads 360 By Supermetrics

#1 Connector for Google Search Ads 360. Powerful vet Flexible and Easy To Use. Trusted by 300k+ Marketers. Learn more

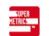

SEMrush By Supermetrics

#1 Connector for SEMrush. Powerful yet Flexible and Easy To Use. Trusted by 300k+ Marketers. Learn more

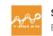

Learn more

ShareASale Merchant By Power My Analytics

and Easy To Use. Trusted by 300k+ Marketers.

Free Trial! Analytics Importer ShareASale Connector pipes ShareASale Merchant data into Data Studio. Learn more

ShufflePoint Preview

By ShufflePoint, Inc.

ShufflePoint's Data Studio Commu allows you to query digital service Query Lang... Learn more

Sizmek By Tapclicks

Connect to your data using Tapclicks's Sizmek connector Learn more

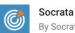

By Socrata

Connect Data Studio to Socrata Data Learn more

SA

StackAdapt By StackAdapt

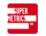

Stripe By Supermetrics

#1 Connector for Stripe, Powerful To Use. Trusted by 300k+ Markete

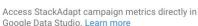

## **Google Data Studio alternatives**

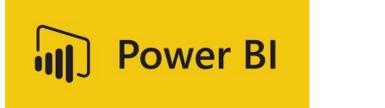

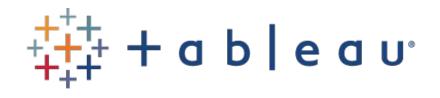

# **databox**

**More Tools** 

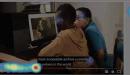

#### Sharing the Helen Keller Archive with Students

On June \*, \*\*\*\* visually impaired students at the New York Institute for Special Education celebrated the launch of the digital Helen Keller Archive with a pizza party and cake in honor of Keller's \*\*\* birthday.

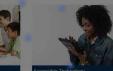

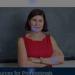

Journals, Videos and Elegronic Minenals

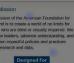

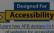

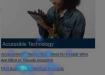

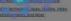

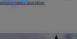

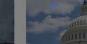

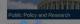

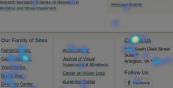

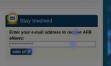

Dominia AFB

Helen Keller

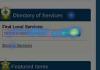

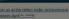

E Twitter

Pasternet YouTube

WSC SHTHL

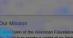

ind is to create a world of no limits for scople who are blind or visually impaired. We nobitze leaders, advance understanding, and hampion impactful policies and practices sing research and data.

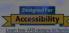

Copyright © \*\*\*\*\* American Foundation for the Blind. All rights reserved. | Privacy Policy | Site Map

#### Helen Keller Archive with Students

Special Education celetariand the launch of the digital Helen Keller Archive with a billion party and cake in bonor of Keller and the setting av

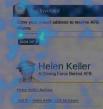

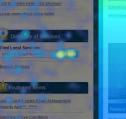

75.0% AVERAGE COLD

50.0%

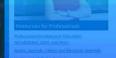

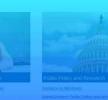

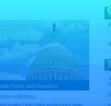

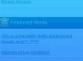

## **Click, move, scroll Heat Maps**

#### ght © \*\*\*\*\* American Foundation for the Blind. All rights reserved. | Privacy Policy | Site Map

WSC THE

100 Ye

Van Van

On June \*, \*\*\*\*\* visually impaired students at the New York Institute for

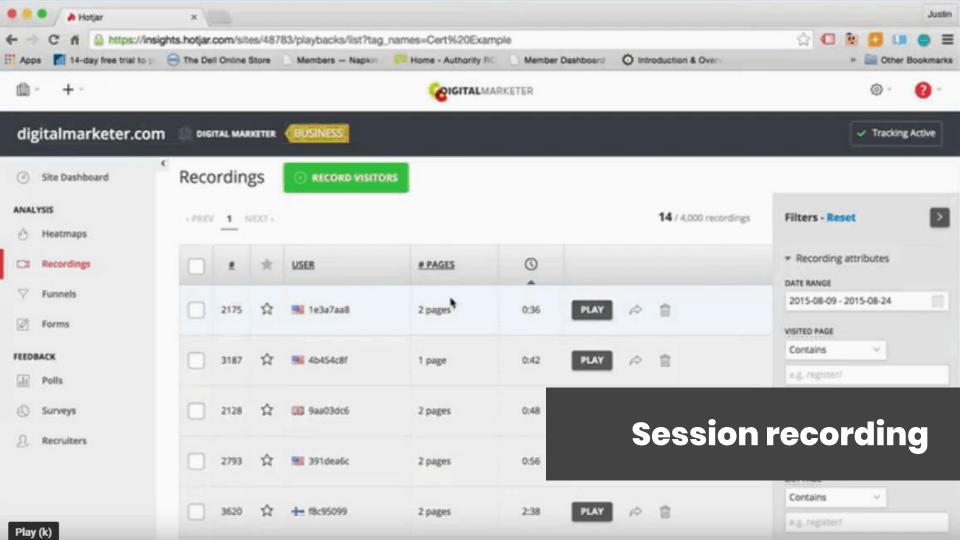

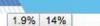

Donors & Giving Information

## Page Analytics (plugin)

#### 14%

#### Alumni & Conserv

| 15%  | V Donors & Giving Information                      |
|------|----------------------------------------------------|
| 3.8% | - Annual Giving                                    |
| 5.7% | - Corporate & Foundation Giving                    |
| 7.5% | - Donor Recognition Societies                      |
| 1.9% | Guide to Giving                                    |
| 18%  | - Matching Gift Search                             |
| 10%  | - Meet the Development Staff                       |
| 1.9% | <ul> <li>Scholarship Recipient Profiles</li> </ul> |

### **Annual Giving**

The generosity of Kettering University alumni and friends enhances student experiences an 10% inces the University

as a leader in STEM education. Support **Student scholarships** or another area of the University that is important to you. By taking advantage of a company's matching gift program, you can arrange for **1.9%** litional gift that can double or triple the impact of your contribution. Find your employer with our **second another age** Make a gift. Make a difference.

### **Estate & Planned Giving**

Gifts through estate planning are a great way to support Ketter Bequests, gift annuities, life insurance, and other financial plan advantages for the donor and their heirs. Con 1.9% to discuss University can help you achieve your financial goals.

n Page

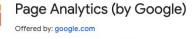

>Make a Gift @

★★★★ 1,015 | Productivity | ≗ 841,662 users

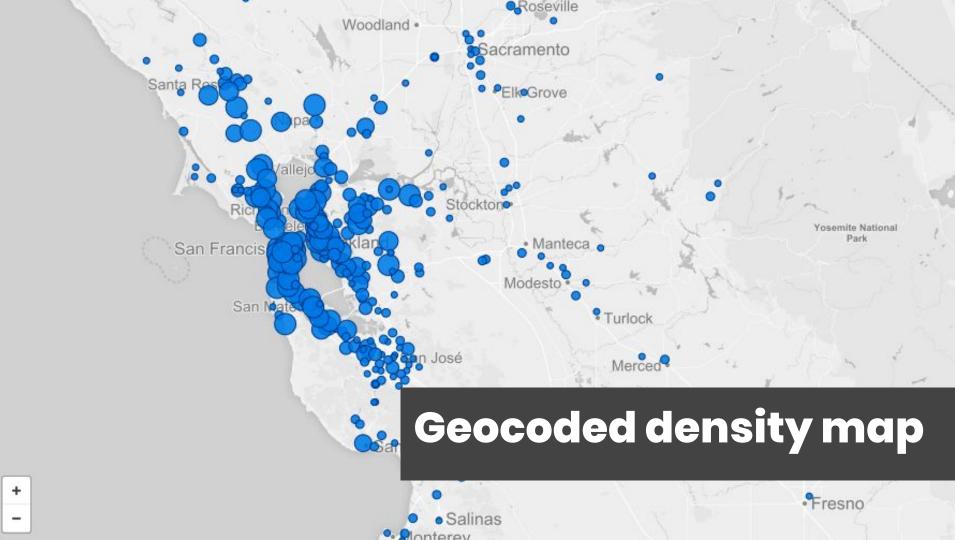

## **User Surveys**

### How often do you visit the website?

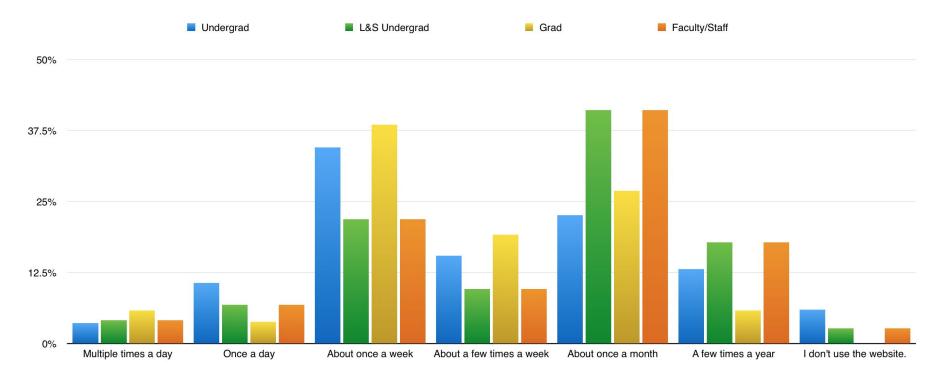

# Learning More

### **Bond Internet Trends 2019**

# bondcap.com/report/it19

**Google Analytics Demo Account** 

# analytics.google.com/ analytics/web/demoAccount

### **E-Commerce Demo - dataLayer Examples**

# enhancedecommerce.appspot.com

## Free tips and tricks (with links)

# bit.ly/ga-tips-13

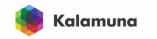

## Google Analytics Tips, Tricks, and Best Practices

v2.0 - October 5, 2019

## **Thank You!**

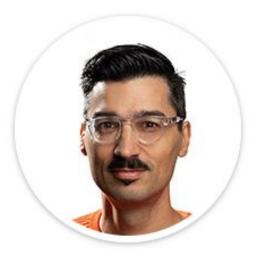

### Andrew Mallis, CEO

Twitter @andrew\_mallis LinkedIn /andrewmallis Email mallis@kalamuna.com

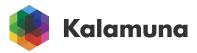